# **Participatory Mapping in Malawi:** Authenticating Local Expertise

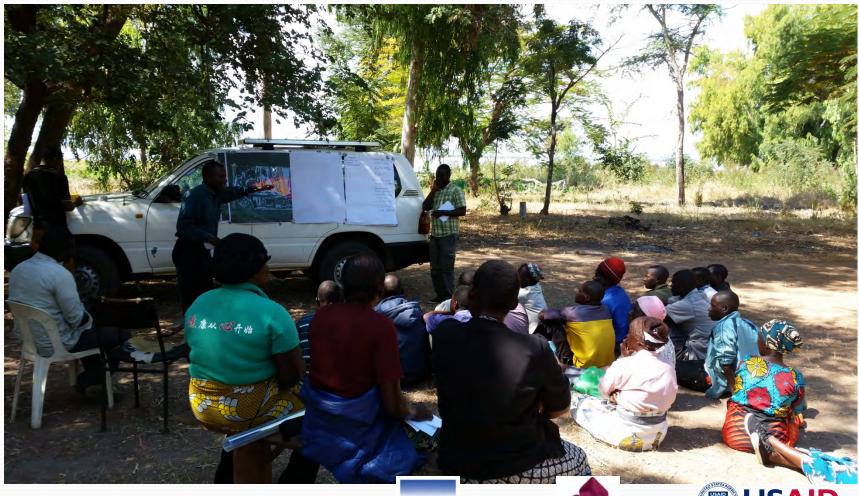

By Bill Favitta with special thanks to:

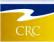

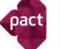

# **Today's Objectives**

- Introductions
- Project background
- Planning for year one
- Implementation & Mapping
- Results
- Applying what we found
- Was our methodology scientifically accurate?

# Who is this guy?

- Master's of Environmental Science and Management (MESM): Conservation Biology
- Graduate Certificate of GIS and Remote Sensing
- Coastal Resources Center
  - Research Assistant with the International Team: Malawi FISH Project

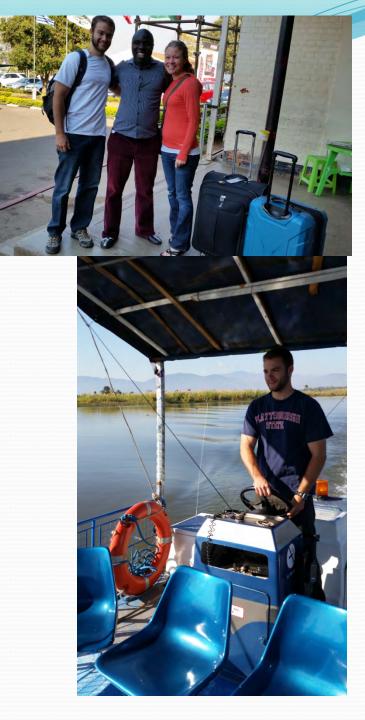

## Malawi FISH Project

Fisheries Integration of Societies and Habitats

Goals:

• "increased social, ecological and economic resilience of freshwater ecosystems and people who depend on them"

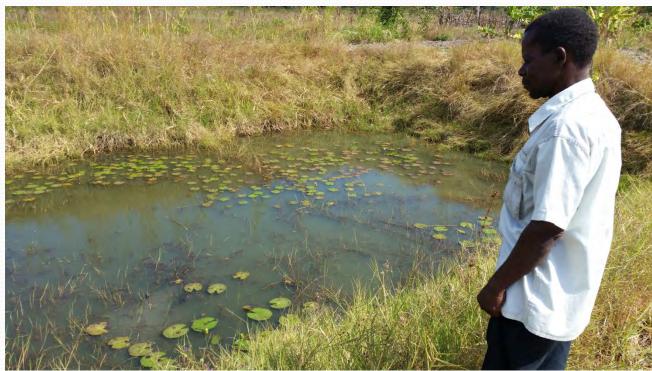

# **Planning Year One:**

### Aquatic Biodiversity Assessment

- Literature Review
- Environmental threats and opportunities assessment (ETOA).
- Biodiversity hotspot mapping.

### **Climate Change & Resilience**

- Literature Review
- Environmental threats and opportunities assessment.
- Vulnerability assessment based on CC indicators.

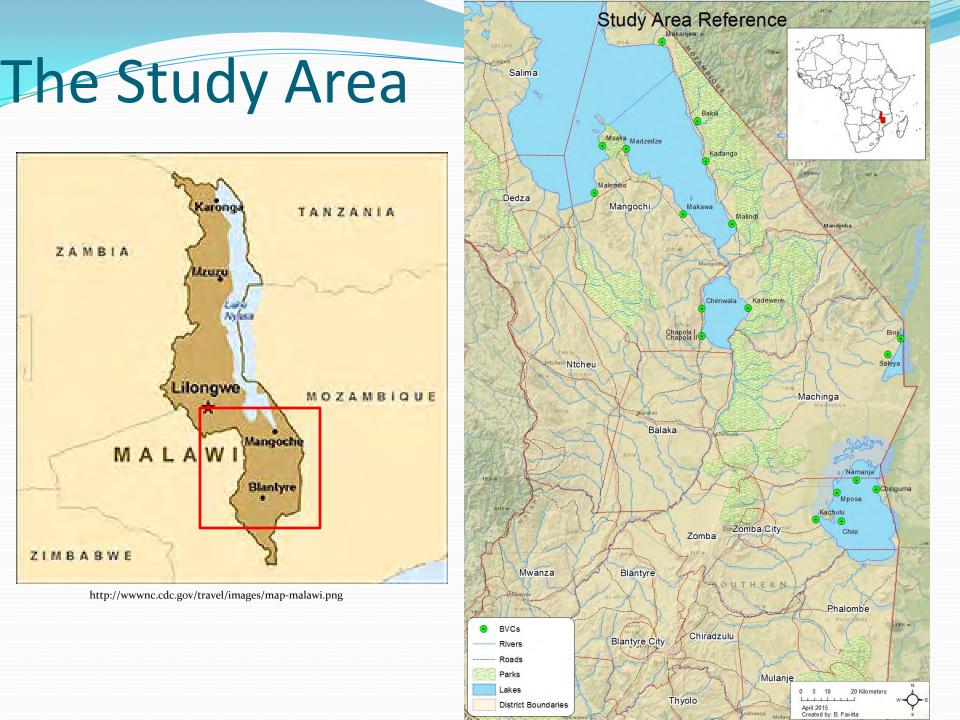

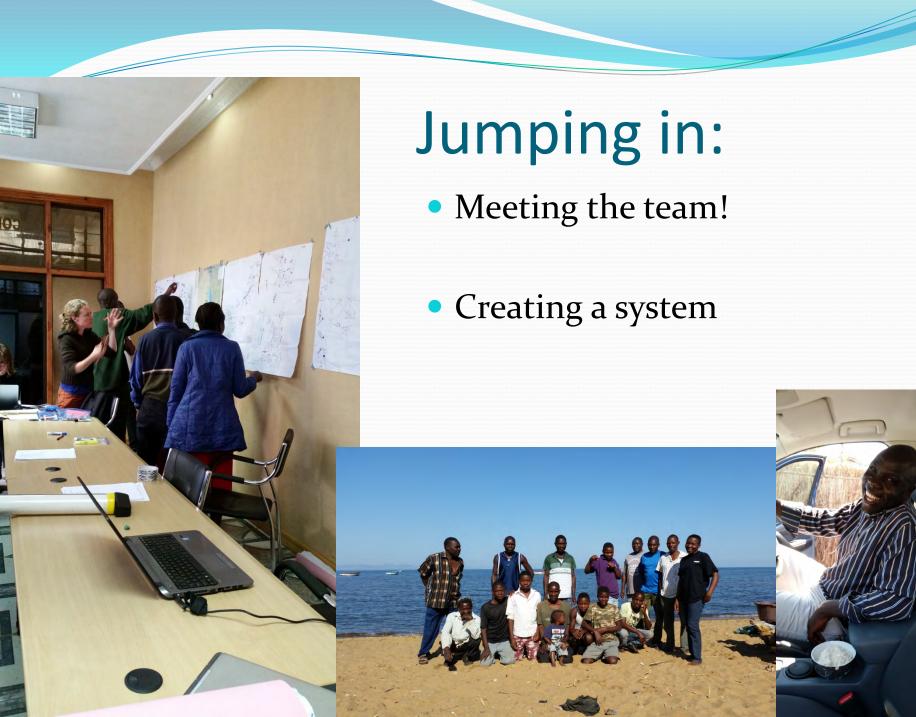

# Methodology

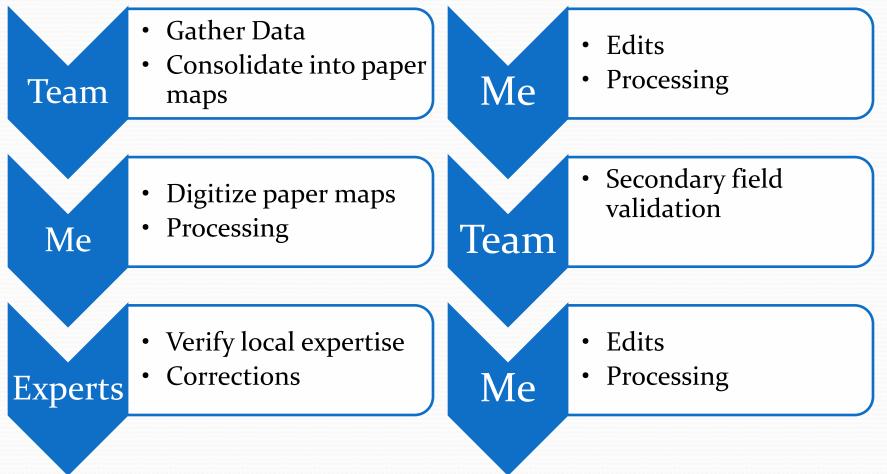

### From:

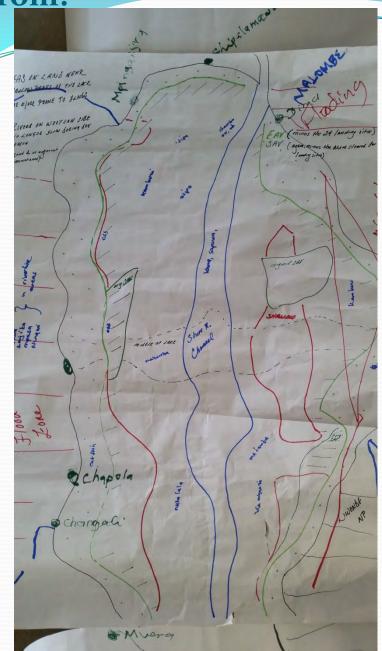

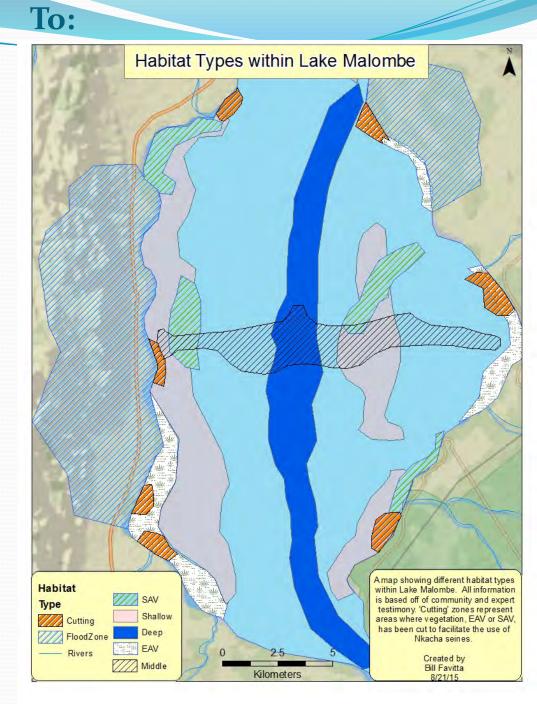

## **Step One: Data Collection**

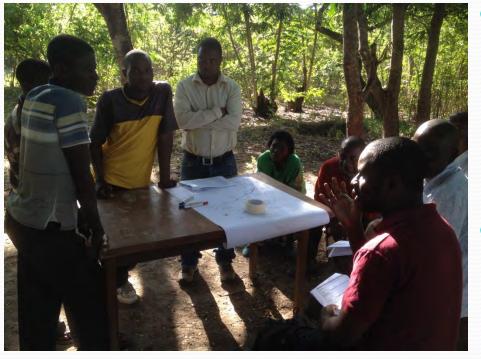

Photo Credit: Glenn Ricci

- Fisheries extension team visited each community and gathered both habitat and biodiversity data.
- Preliminary maps were created to assist digitization.

# **Step Two: Habitat Mapping**

- Initial field visit data was consolidated.
- FISH Extension Team transferred habitat data onto blank maps of target areas.

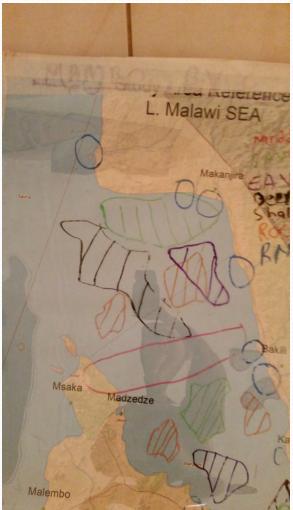

# **Step Three: Digitizing**

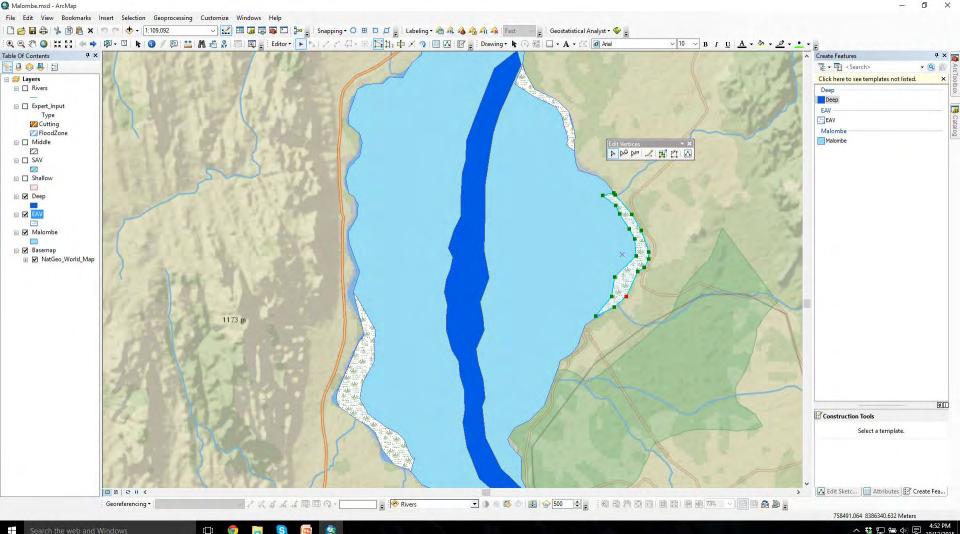

### 

へ 👯 🖫 🗐 🗐 🗐

# Step Four: Adding Fish

- Biodiversity data added as an overlay for digitization.
- Using habitat as reference points, fish species were added individually by life stage (Breeding, Nursery, Juvenile, Adult).

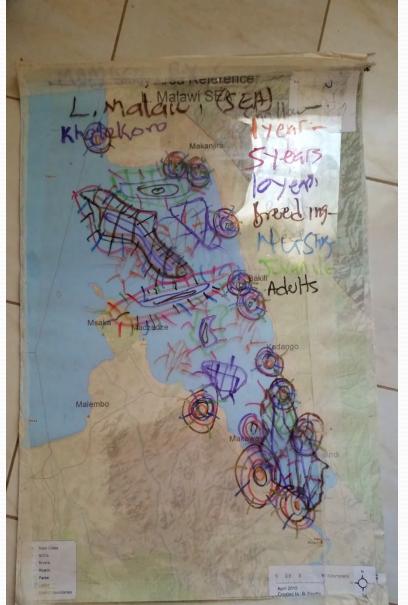

# Steps Five +: Processing

• Creating raster data.

Using rasters to calculate biodiversity hotspots.

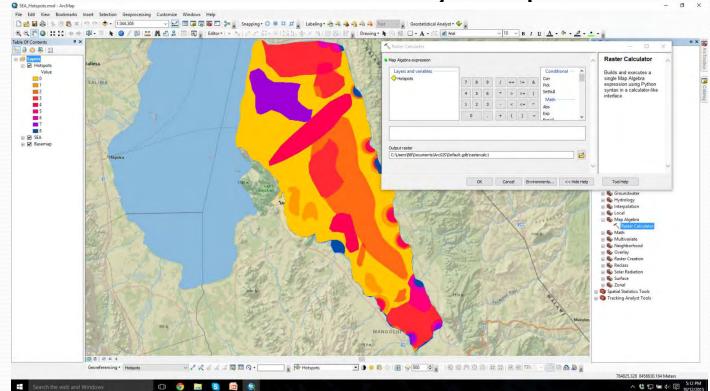

### **Results-Lake Chiuta**

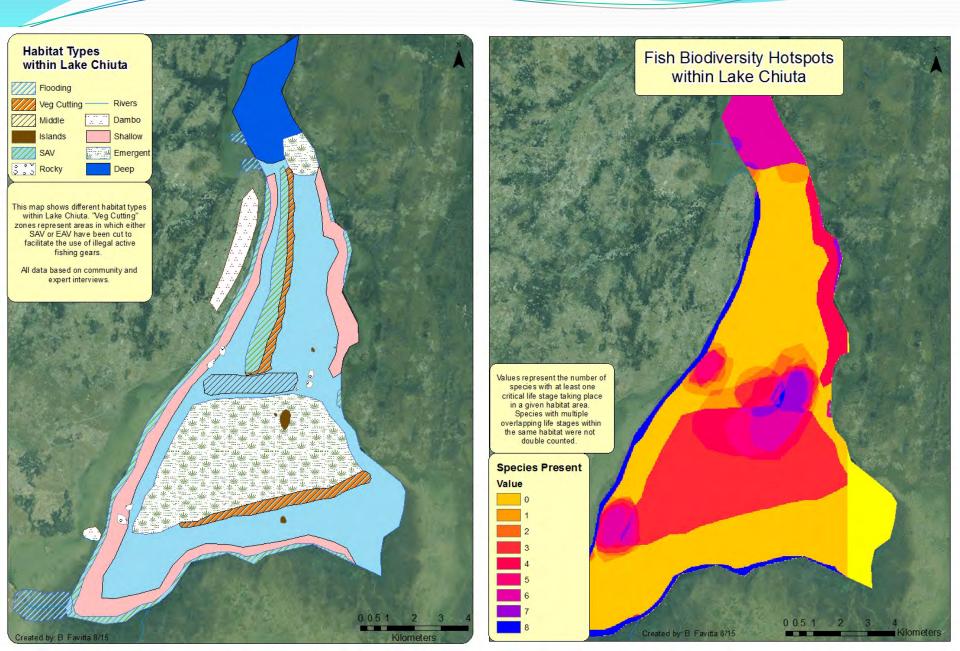

### Results – Lake Malawi SEA

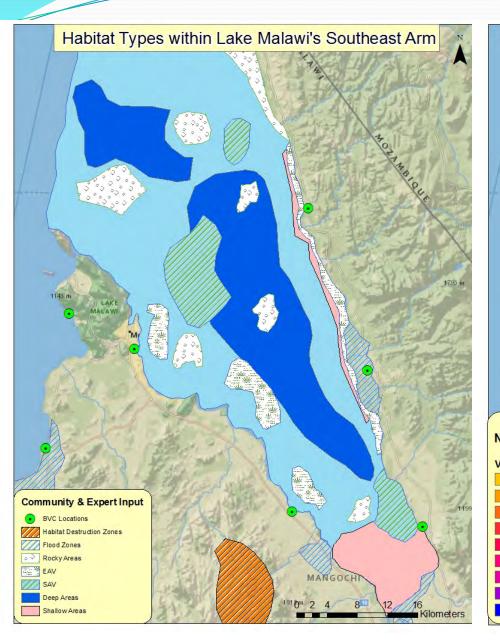

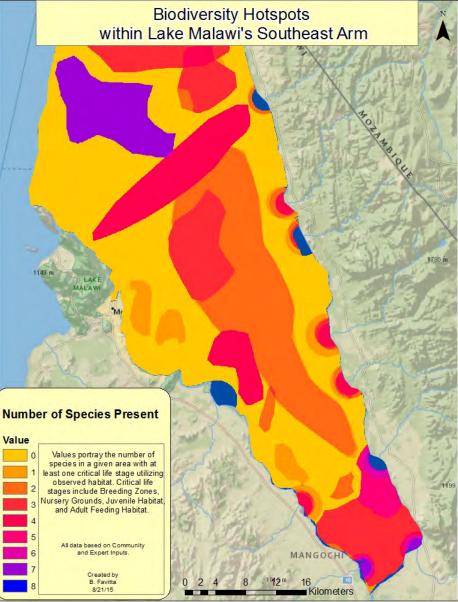

### How do we use what we found?

- Identify target sites
- Monitoring & Evaluation
- Update environmental policy to reflect reality
- Report back to communities involved

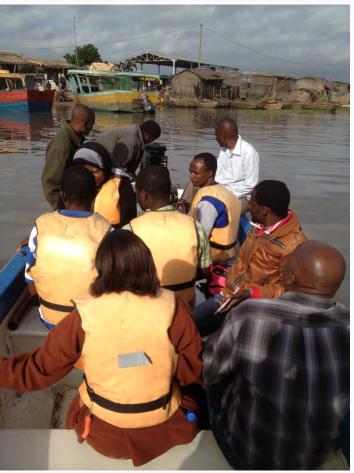

Photo Credit: Glenn Ricci

# The Efficacy of Social Science

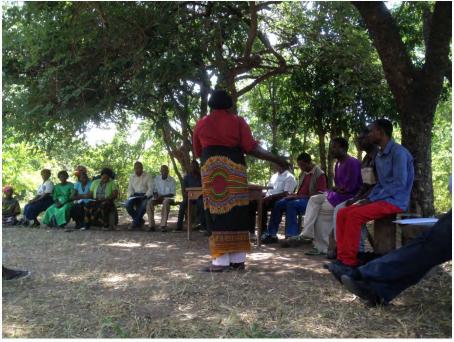

Photo Credit: Glenn Ricci

- Local Expertise
  - Tacit Knowledge
- Interactional Expertise
  - Learning through exposure
- Redundancy/Consistency

### Validation

## How to Make Social Science Work

- Communication\*\*\*
- Follow Through
- Transparency

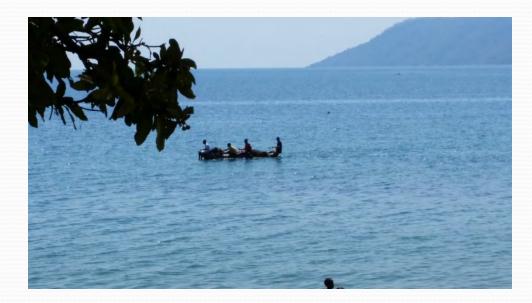

 Community involvement vs. community input

## **Questions?**

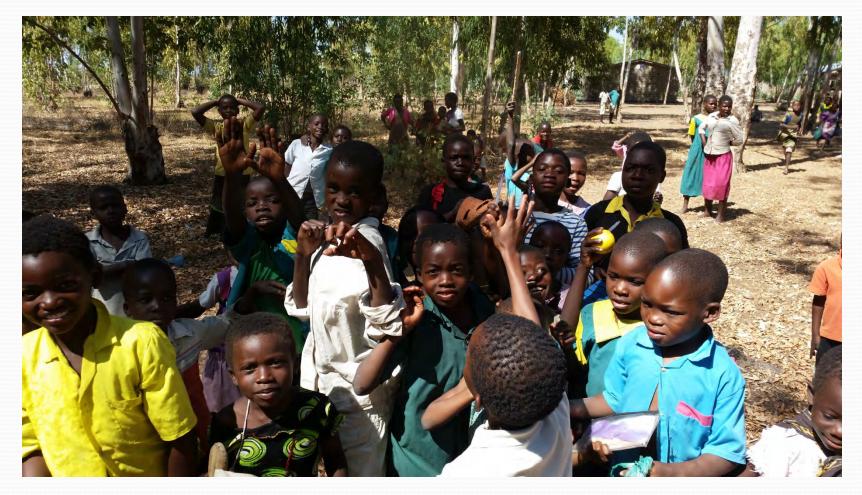